# OSHARKFEST'14 JUNE 16-20 2014 · DOMINICAN UNIVERSITY

### **Diagramming IT Environments <http://www.skendric.com/seminar/>**

Stuart Kendrick Sustaining Engineer EMC Isilon

## **The Concept**

#### Diagramming IT Environments

I developed this seminar as a day-long Hands-On Lab, in which we alternate between working together as a class and working individually.

#### :START

- 1. Review a species of diagram, focus on specific techniques
- 2. Work individually to sketch a first draft of a diagram applicable to your environment
- 3. Print our drafts

4. Come back together as a class to review our drafts and what we have learned goto START

Today, we have 75 minutes. Hmm. So, we'll skip the 'work individually' part, go faster, and skip many of the diagrams.

I promote interactivity: please interrupt, contribute, heckle as you see fit. Then again, if you prefer to sit back, watch, and listen, you are welcome to do that also.

Each table should have a print-out of most of the diagrams. Feel free to get up, walk around the room, peer closely at the diagrams hung on the walls.

## **Philosophy**

- *If I can't draw it, I don't understand it*
- Without understanding, I'm trouble-shooting by guessing
- I prefer nudging my future rather than throwing myself to the winds

In this session, I provide you with electronic templates, practical techniques, and realworld examples of diagrams which support an operational IT shop's needs for troubleshooting: cabling, power, networks, storage systems, applications. We'll see examples of what has worked and examples of what hasn't worked. From this review, I propose deeper lessons around how sustainability and supportability interact with design and architecture and how to use diagramming to inform your trouble-shooting strategies horizontally as well as to communicate the cost of business decisions upward.

**Success** 

- You grab your diagram at 2am to help trouble-shoot a problem
- Your colleagues ask *Would you print me a copy of that diagram?*
- Your manager asks *Would you print me a copy? I want to show it to my boss*

I am a fan of Edward Tufte and recommend his course: <http://www.edwardtufte.com/tufte/courses>

Tufte teaches critical thinking … but in doing so, he demos a ton of ways to reason visually

### **Mechanics**

### Talk

- I encourage interactivity
- If you want to contribute, feel free to interrupt me
- Or raise your hand, and I'll call on you
- I'm good with either approach

### Move

- You have copies of the small diagrams at your tables (ideally, one copy per table)
- The big ones are posted on the walls
- Get up and walk around the room while  $\Gamma$ m talking get close to these diagrams

### URLs

- See <http://www.skendric.com/map>for examples and templates
- Want the .cvx or .vsd version? If the URL on the Web site says: <http://www.skendric.com/map/Host-Ethernet-IP.pdf> Then try typing [http://www.skendric.com/map/Host-Ethernet-IP.vsd](http://www.skendric.com/map/host-ethernet-ip.vsd) or [http://www.skendric.com/map/Host-Ethernet-IP.cvx i](http://www.skendric.com/map/Host-Ethernet-IP.cvx)nto your browser, and see what you get  $\odot$  ... Doesn't always work  $\odot$
- This deck available at<http://www.skendric.com/seminar/>

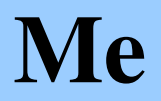

### Multi-disciplinary IT trouble-shooter / Root Cause Analysis

[http://www.skendric.com](http://www.skendric.com/)

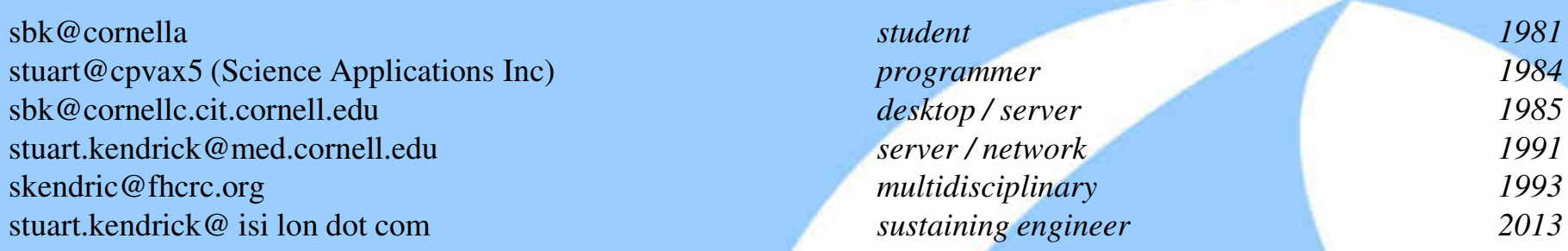

IT Architect | ITIL Problem Manager | Problem Analyst | Device Monitoring | Transport

#### **Geeky Highlights**

PL/1 on IBM mainframes **FORTRAN on CRAY-1** Terak, DisplayWriter, IBM PC, Macintosh Netware, Corvus Omninet, TCP-IP / IPX / AppleTalk AppleShare, QuickMail, Farallon, NRC, Cisco, Sniffers Solaris, Windows, Linux, Perl, SNMP, Wireshark, Cisco, Fluke **EMC Isilon Seattle 2013 EMC Isilon** Seattle 2013

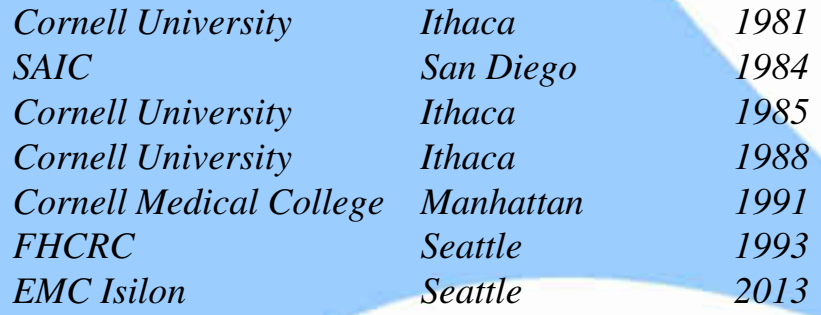

*Geek credentials: I missed punch-cards by one semester … grew up on shared machines (IBM and Cray) … my first network ran at 1Mb/s over Cat 2 (Corvus Omninet) carrying IPX + AppleTalk with IP encapsulated in both. I bored a vampire tap (once) ... my first analyzer was a Network General Toshiba 286 laptop ... and alpha versions of EtherPeek* 

2014-06-25 Diagramming IT Environments | Sharkfest 2014 | Stuart Kendrick 5

### **Tools**

### Software

- I'm fond of ACD Canvas drew my first network map with it in the late '80s
- I also use Microsoft Visio it has some neat features (stay away from the clipart)
- My bud tells me that CAD is ideal for physical layer work
- I bet that there are plenty of other excellent diagramming tools out there

### Printers

- I've only used color HP LaserJets ... I bet other manufacturers produce excellent printers *I'm addicted to 600 x 600 dpi*
- I strongly recommend tabloid-size; in the USA, that translates into 11 x 17 *I find it hard to deliver useful diagrams on classic letter sized paper*

### **Plotters**

- I have never been successful with plotters
	- *In my experience, they are finicky, requiring dedicated technicians to maintain them*
	- *The cheap ones tend to be more expensive than lasers and only print at 300 x 300 dpi, which is too coarse for my kind of diagrams*
	- *Transporting folded / taped paper is easy; transporting a rolled map is hard*

### **Conventions**

In these examples, the authors assume their audience understands these conventions:

#### **Infrastructure Naming**

- -esx Switch (Layer 2 only, always Ethernet)
- -fsx Fibre Channel switch
- -rtr Router (Layer 3 only … might be a Layer 3 switch, might be a classical router)
- sr Server Room (aka Data Center)
- -ups Uninterruptible Power Supply

#### ${\{buiding\}}{\{floor\}-{\{type\}}$

*j4-esx* denotes the Ethernet switch on the 4<sup>th</sup> floor of the J Building

*j4sr-a-esx* belongs to a redundant pair … you immediately know that its redundant partner is named *j4sr-b-esx. j4sr-x-esx* is short-hand for '*j4sr-a-esx* and *j4sr-b-esx*'

#### **Host Naming**

RFC 1178 names (aka theme-based naming) … the human brain is hardwired for language, associating massive amounts of context with *cutsey* names: one to two syllable strings. Take the fast path through cognitive hardware; avoid *process-switching* when you read a name

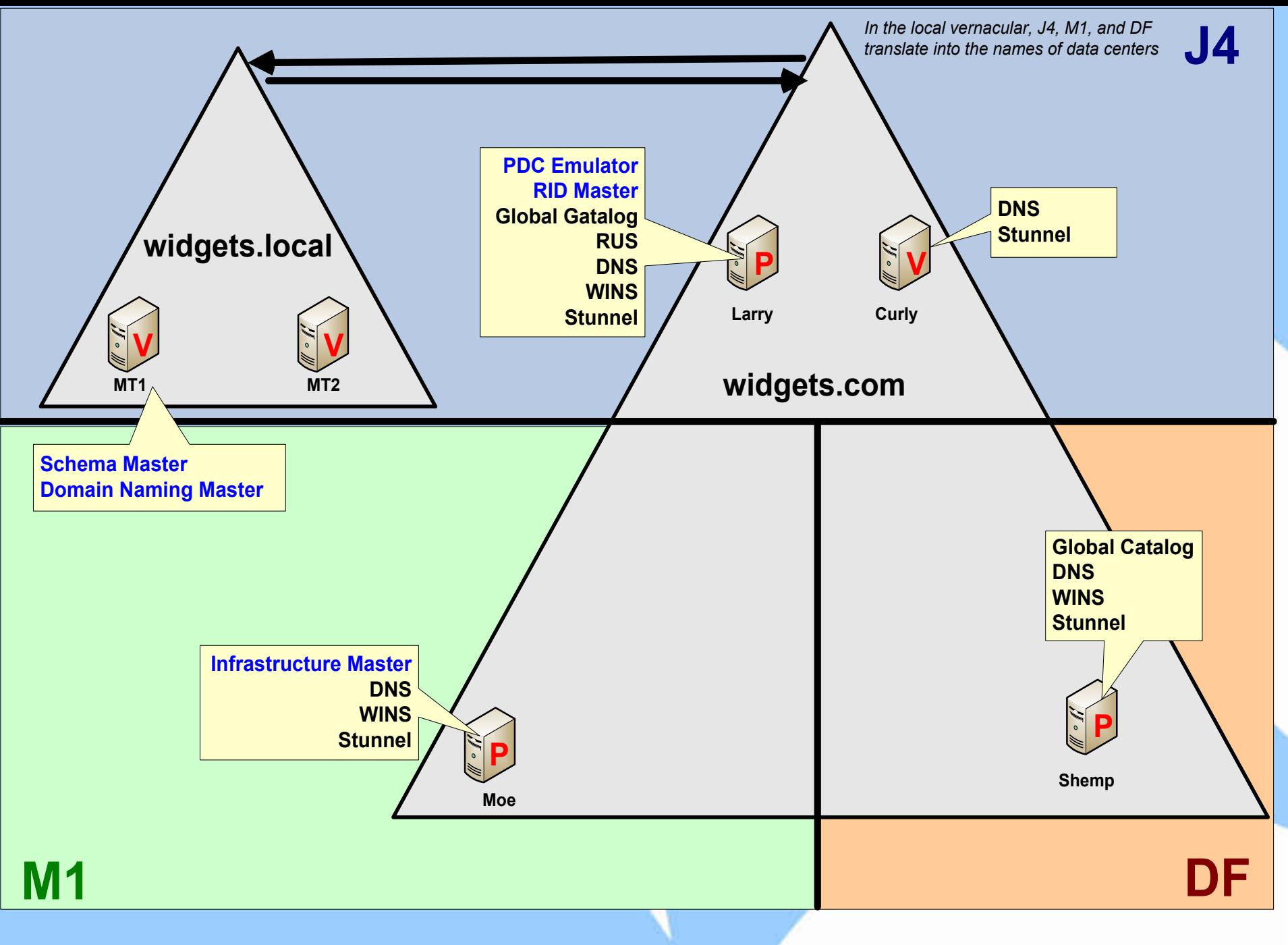

What is the most important thing to know about this diagram? *I don't know what those triangles do, but they must be important*

- $\checkmark$  What do the triangles tell you?
- $\checkmark$  What do the rectangles tell you?
- $\checkmark$  This diagram shines at illustrating what services you lose when a given data center goes off-line
- What does *stunnel* do for us? *Encrypted access to LDAP (listens on TCP Port 636 … we hadn't figured out how to enable Windows-native encrypted LDAP-access: stunnel was a hack)*
- $\Box$  Bet there's lot more info that could be packed into this diagram *Perhaps around what these AD-specific services do, how they relate to each other. For example, I know this installation provides Kerberos and LDAP services … but you can't tell that from the drawing*

**The deeper your content knowledge, the richer your diagrams**

2014-06-25 Diagramming IT Environments | Sharkfest 2014 | Stuart Kendrick 11

### Services by Data Center

EREAD THE HPC<br>
E2-200 Data Center<br>
T50 KW<br>
E Building E2-200 Data Center 750 KW

HPC

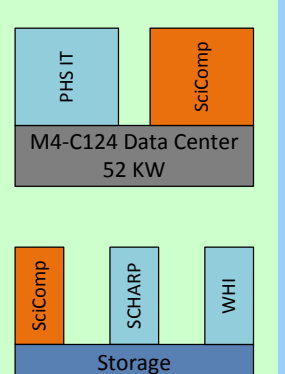

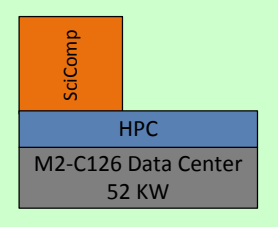

M3-C162 Data Center 52 KW

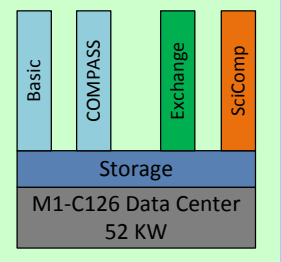

Arnold

*Arnold, Thomas, Yale, E … are the names of buildings containing data centers*

*PHS, SciComp, SCHARP, WHI, Basic, Compass … are all names of departments*

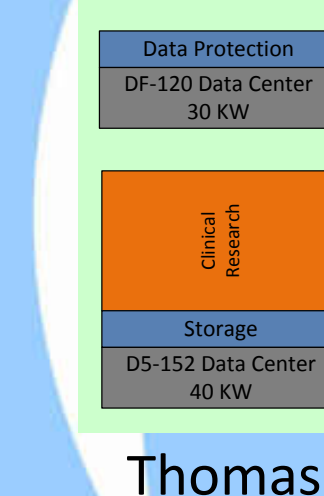

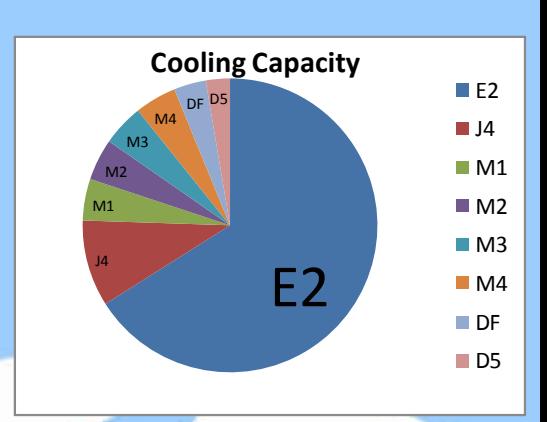

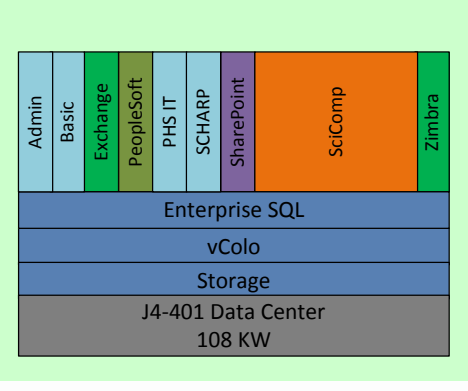

Yale

skendric 201210-15

What is the most important thing to know about this diagram? *The Arnold Building is tall and the Yale Building is wide*

- The only effective component of this diagram is the pie chart in the top corner *Which tells us that the E2 Data Center contributes almost two-thirds of the company's cooling capacity and therefore of its Data Center capacity*
- $\Box$  You sure couldn't tell that by looking at the rest of the diagram: the rest of the diagram suggests that the Arnold Building is the most important *Although, on closer inspection, perhaps the Yale Building is also important, as it seems to contain a lot of services*
- $\Box$  And why are department names (SCHARP, WHI) equivalent to what are clearly services (Exchange, SharePoint)?

#### **The author is confused**

#### **Widgets Account Management**

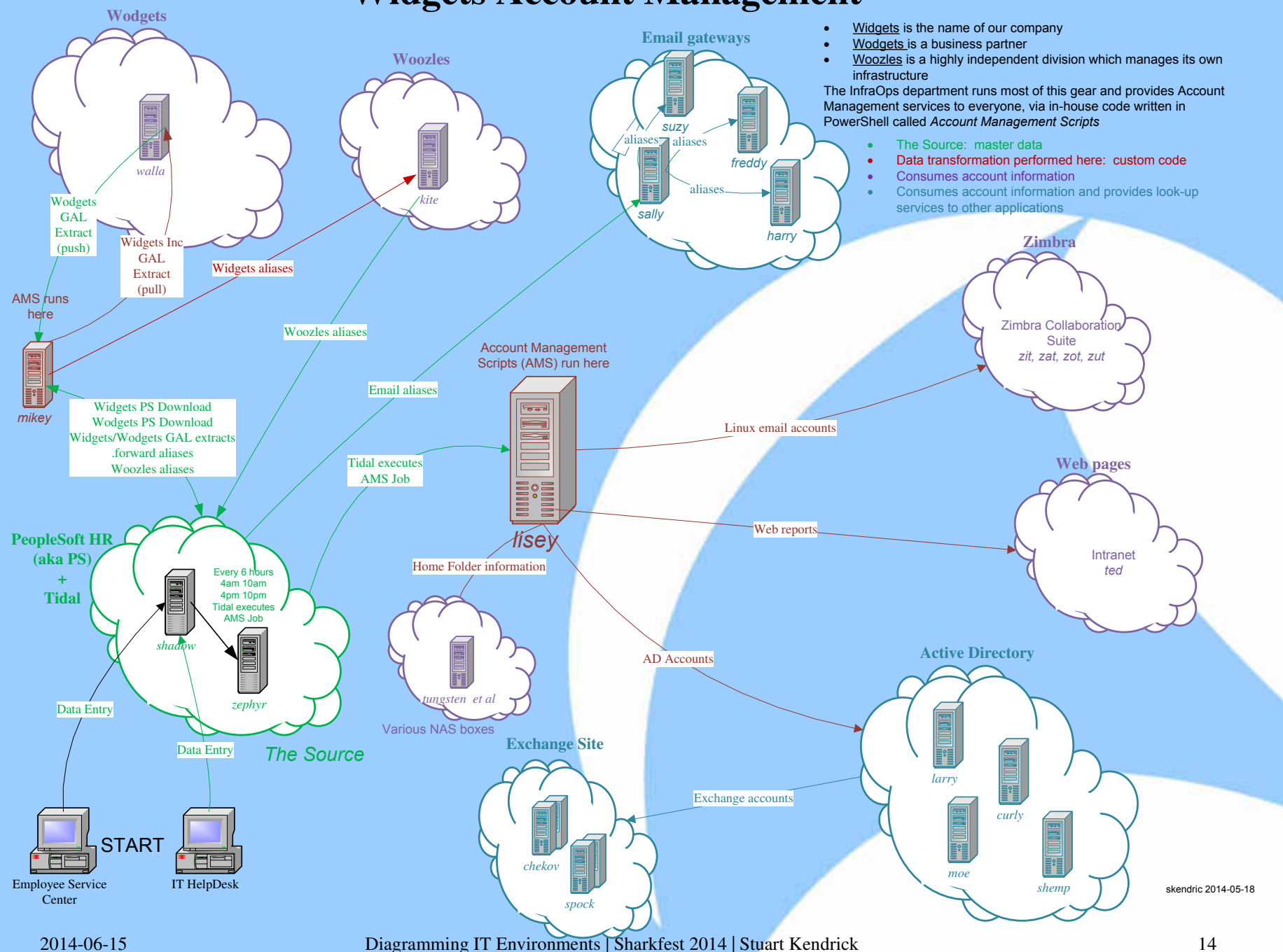

Step back, take in the diagram holistically, what do you notice?

- *I don't know what The Source is, but it sure is important*
- *I don't know what Lisey does, but it sure is important*

What does color tell me?

- *Green implies master data or stuff directly produced from master data*
- *Red implies downstream transformations of the master data*
- *Blue means "provides directory services to other stuff"*
- *Purple means "consumes the information"*

More tips

- What does italics tell me?
- What does the use of tower-server icons tell me?
- Notice how we can infer function from the naming scheme
- Notice that we cannot infer Operating System *The relevant sys admins are bilingual and don't care about OS*

Why don't the Zimbra and Intranet clouds contain servers? *Inconsistency consumes brain cycles and erodes your audience's trust* *Conclusion: this diagram tries to show us where we are resilient to failure and where we are vulnerable*

*One IP-based trunk … Two Digital Gateways employing Three carriers … although on closer inspection, we can see that CenturyLink just handles CAMA (911) trunks*

> *ACD lives entirely within a single data center*

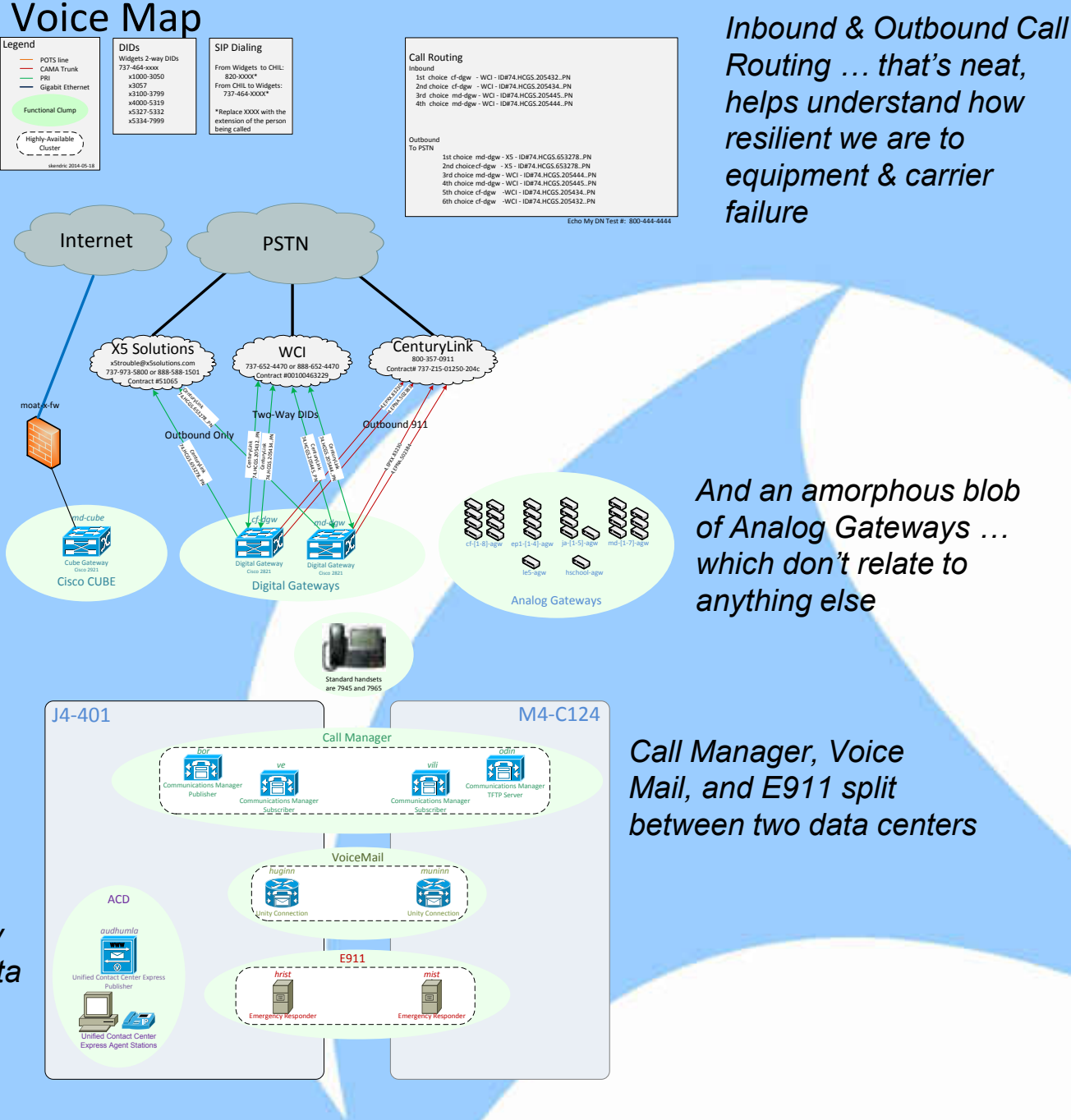

### **BlueArc Storage Cluster**

#### **2008-12-15**

*Our data centers contain EVS = Enterprise Virtual Server redundant pairs of Ethernet Allows you to virtualize the Titan to*  **LACP LACP** *switches: a Red switch and a provide for separate administrative*  **EVS** *Blue switchdomains* **Fibre Channel BLUE-1 BlueArc Titan 2100 Used: 1.12TB EVS Protocols: CFS, NFS, iSCSI BLUE-ARC Interfaces: (4) 1Gb Ethernet Fibre Channel BlueArc Titan 2100 BLUE-2 Protocols: CFS, NFS, iSCSI Interfaces: (4) 1Gb Ethernet Fibre Channel Management Interface bluearc-b-av PowerEdge SC** 1435 4321 **BlueArc Fibre Channel Brocade 3250 bluearc-a-fsx Symantec AV scan engines Brocade 3250 bluearc-b-fsx Fibre Channel BlueArc ATA Sapphire BlueArc Fibre Channel (28) 233GB ATA 7.2K RPM Indigo**  BlueArc **ATA - (4) hot spares (112) 136GB FC 10K RPM 6.54TB usable - (8) hot spares 10.38TB usable BlueArc Fibre Channel BlueArc SATA Aqua (14) 233GB SATA 7.2K RPM - (2) hot spares Fibre Channel 2.28TB usable**

2014-06-15 Diagramming IT Environments | Sharkfest 2014 | Stuart Kendrick 17

**bluearc-a-av**

**Sapphire**

**Indigo**

**Aqua**

**Used: 6.01TB Free: 4.37TB** 

**Used: 1.25TB Free: 1.03TB** 

**Free: 5.42TB** 

**EVS**

What is the most important thing to know about this diagram? *It consumes a lot of rack space*

- What do the Blue and Red lines tell us?
- How is Blue-1 attached to the Ethernet network?
- How is Blue-2 attached to the Ethernet network?
- What protocols does Blue support?
- What do the orange lines tell us?
- $\Box$  What does listing space to the second decimal place tell us?
- $\Box$  What information do the stacks of anatomically correct tray icons give us?
- $\checkmark$  Notice the consistent naming schemes
- This diagram shines at mapping EVS to physical trays
- □ The rest … not so much … mostly a disorganized catalogue *This is a good start – the author was new to storage and new to diagramming, but took the plunge and started drawing. As you gain experience and expertise, hopefully, you return to your diagrams and refine them*

2014-06-25 Diagramming IT Environments | Sharkfest 2014 | Stuart Kendrick 18

### **Carbon Storage Cluster**

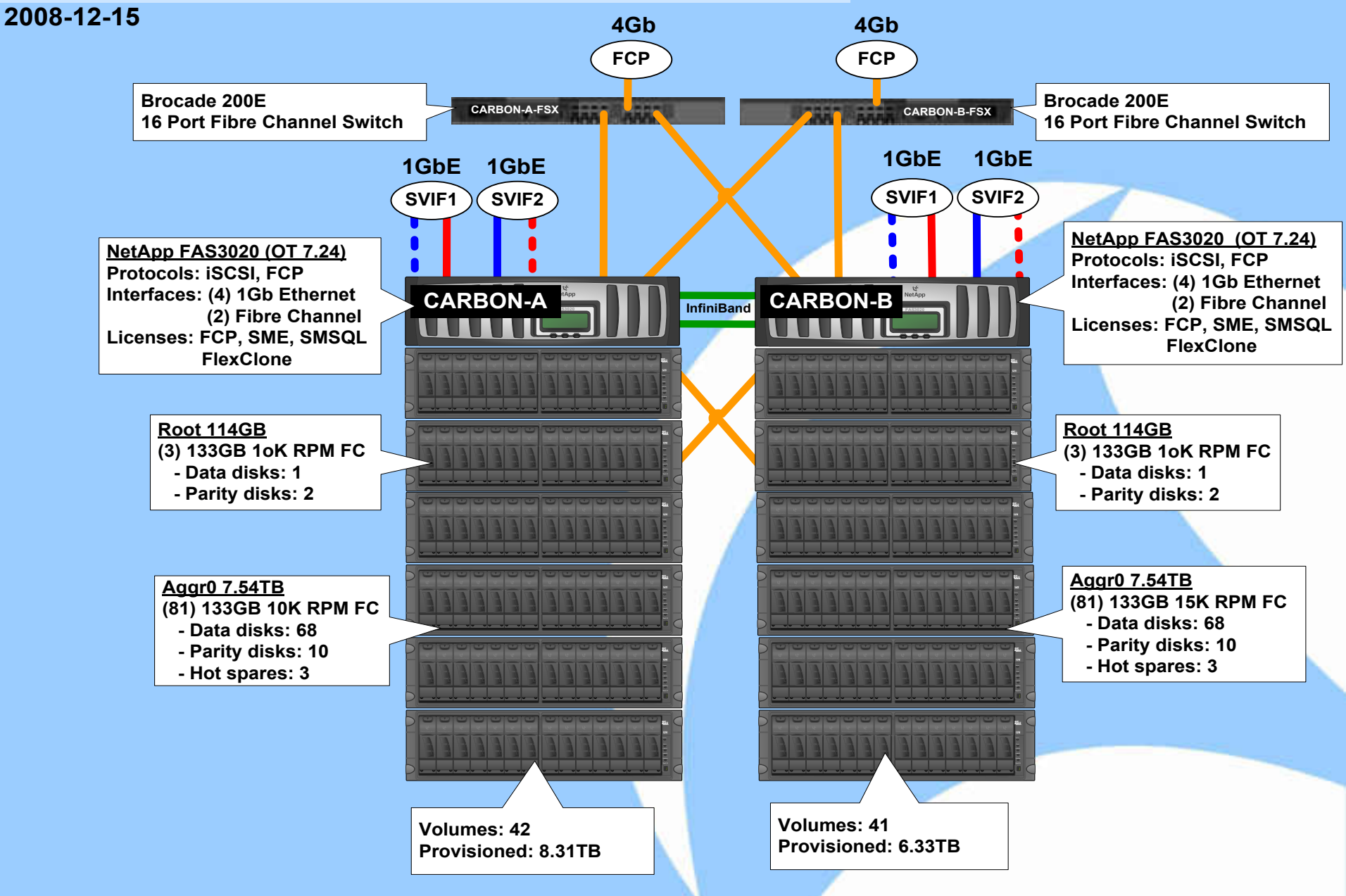

2014-06-15 Diagramming IT Environments | Sharkfest 2014 | Stuart Kendrick 19

What is the most important thing to know about this diagram?

- *This thing is highly-available: everything comes in pairs*
- *And it has a lot of disk shelves*
- Not clear how the lower trays communicate with anything else □ Nor where those top 4GB FCP Ports are headed
- $\checkmark$  Notice the consistent use of color to tell us about network interfaces *Don't even need a legend*
- $\checkmark$  This diagram shines at illustrating choices around volume / shelf mapping and configuration

*And telling us what is possible (licensing & protocols)*

*Serves as an operator's quick reference: neat*

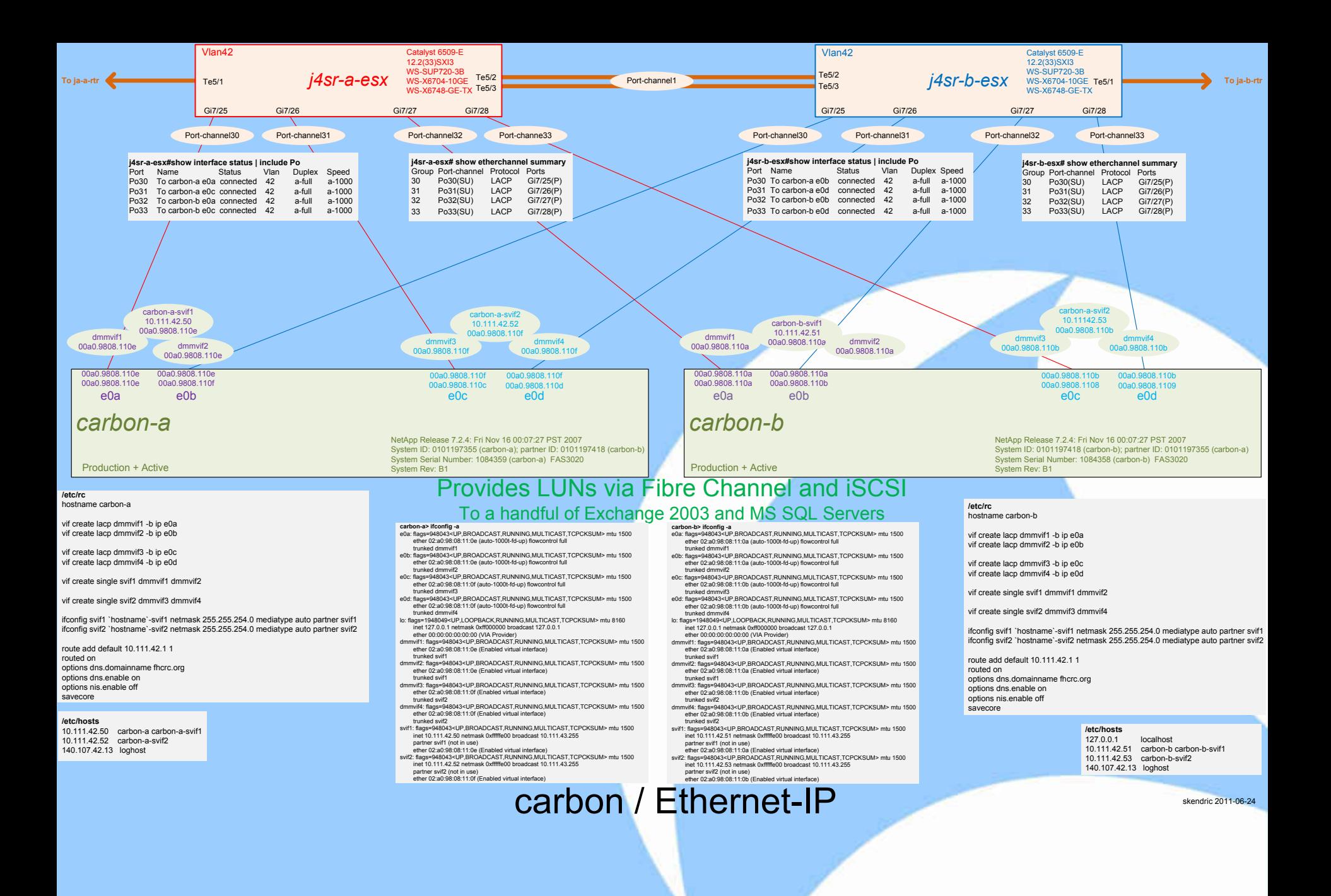

What is the most important thing to know about this diagram? *Hope the text is useful, because there sure is a lot of it Carbon and j4sr-x-esx are the most important things*

We lost the Fibre Channel detail ... but gained insight into the Ethernet/IP side of the box

Notice the inclusion of both host-specific configuration files and of dynamic 'show' output describing the NICs

*Allows the observer to sanity-check how the host is configured*

The author wanted to illuminate complex host-to-Ethernet switch configuration *We had struggled painfully to configure the host physical and virtual interfaces … the 'svif' and 'dmmvif' parts … and to line those up with the correct switch LACP configurations*

**This template became popular – we have nearly a dozen of these now**

#### **CMS Phase II Server Architecture** *July 26th, 2007*

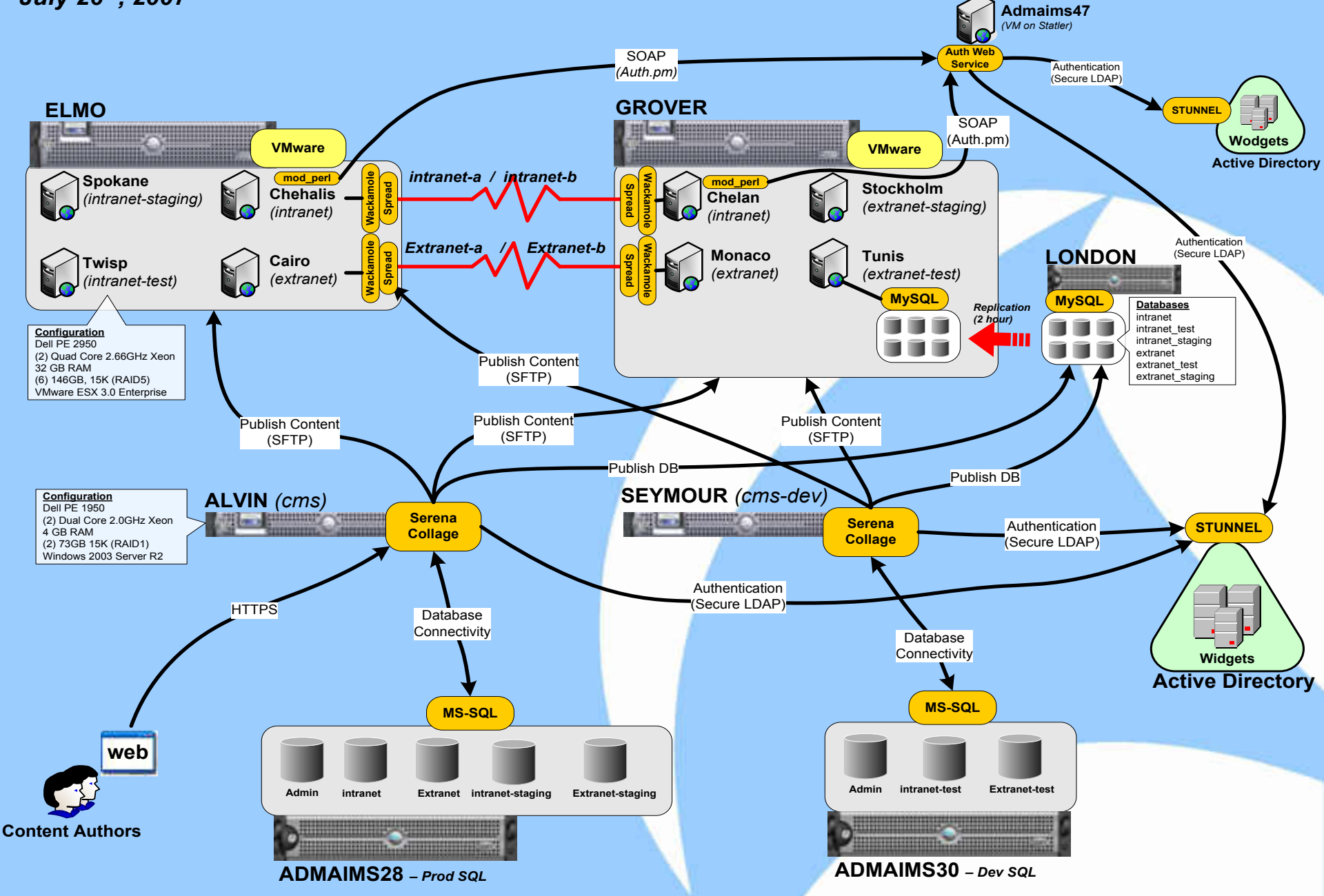

2014-06-15 Diagramming IT Environments | Sharkfest 2014 | Stuart Kendrick 23

What is the most important thing to know about this diagram? *Yellow is important (major software components) This thing tells you about data flows*

- $\checkmark$  Which hosts are virtual and which are physical? *Anatomically correct rack-mountable icons are physical; the more abstract desktop icons are virtual*
- $\checkmark$  Where does the Extranet database live? *Admaims28 ... not clear to me what the Extranet database on London does, but perhaps if I knew more about CMS, I could make a guess*
- This diagram shines at illustrating which protocols carry what kind of traffic to which hosts

*Want to figure out why Web content has quit traveling from Staging to Production? This diagram would give you a head start*

*Serves as a Web master's quick reference: neat*

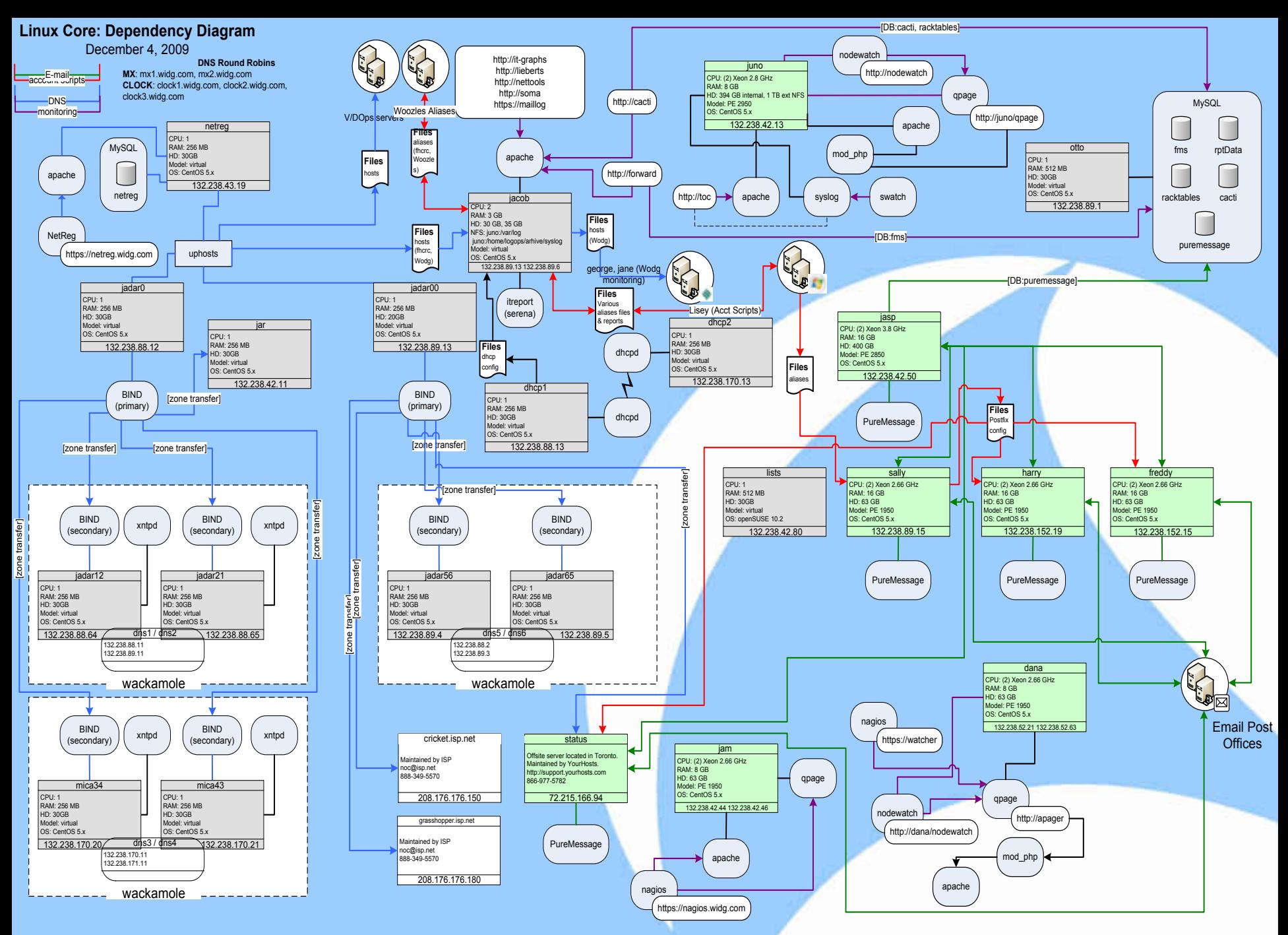

#### 2014-06-15 Diagramming IT Environments | Sharkfest 2014 | Stuart Kendrick 25

What is the most important thing to know about this diagram? *I sure hope those Grey and Green boxes are important This thing tells us about machine resources and dataflows*

- Grey boxes are virtual; Green boxes are physical *Distinguishing between the two was important to the author; in fact, I find it easy to do precisely this*
- $\checkmark$  Tracking machine resources (CPU, RAM, storage) was important to this author *We were exhausting all three, adding RAM & CPU, scrambling to physicalize previously virtual boxes: This diagram tracks those parameters easily*
- $\checkmark$  Notice the use of color in lines, e.g. Green lines trace SMTP mail exchange *Green is overloaded: myself, I'm OK with that – I know a little about DNS and SMTP and a lot about this environment, and I find this use of color contributing to my understanding rather than confusing me*

 $\Box$  Too dense, too many overlapping lines: time to expand to multiple sheets **Rewards study**

- **Color** Must mean something
- Redundancy Some services are redundant; others are not
- Complexity The two Orange boxes are complicated

#### **Color**

- Green denotes BGP, Purple denotes EIGRP
- and Orange distinguish richly filtered route domains

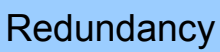

• Yes, some partners connect via redundant gear, others do not

#### **Complexity**

- The two Orange boxes support site-to-site VPN tunnel encryption via complex routing
- And HSRP addresses to devices not shown here, notably firewalls and telecommuter VPN servers
- In addition, the bottom four boxes really belong just to two physical chassis' … which have been carved into Virtual Routing Forwarding (VRF) instances

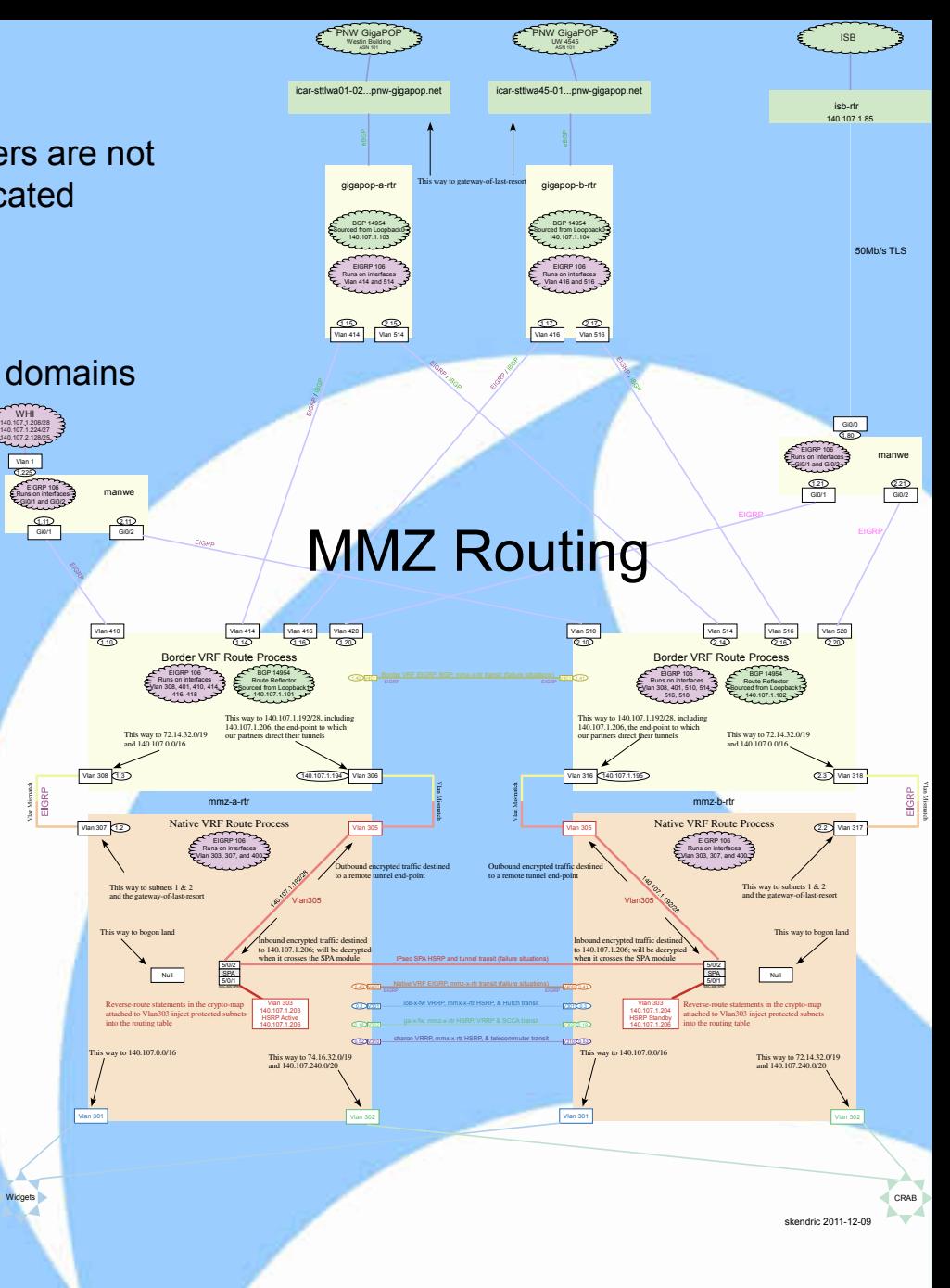

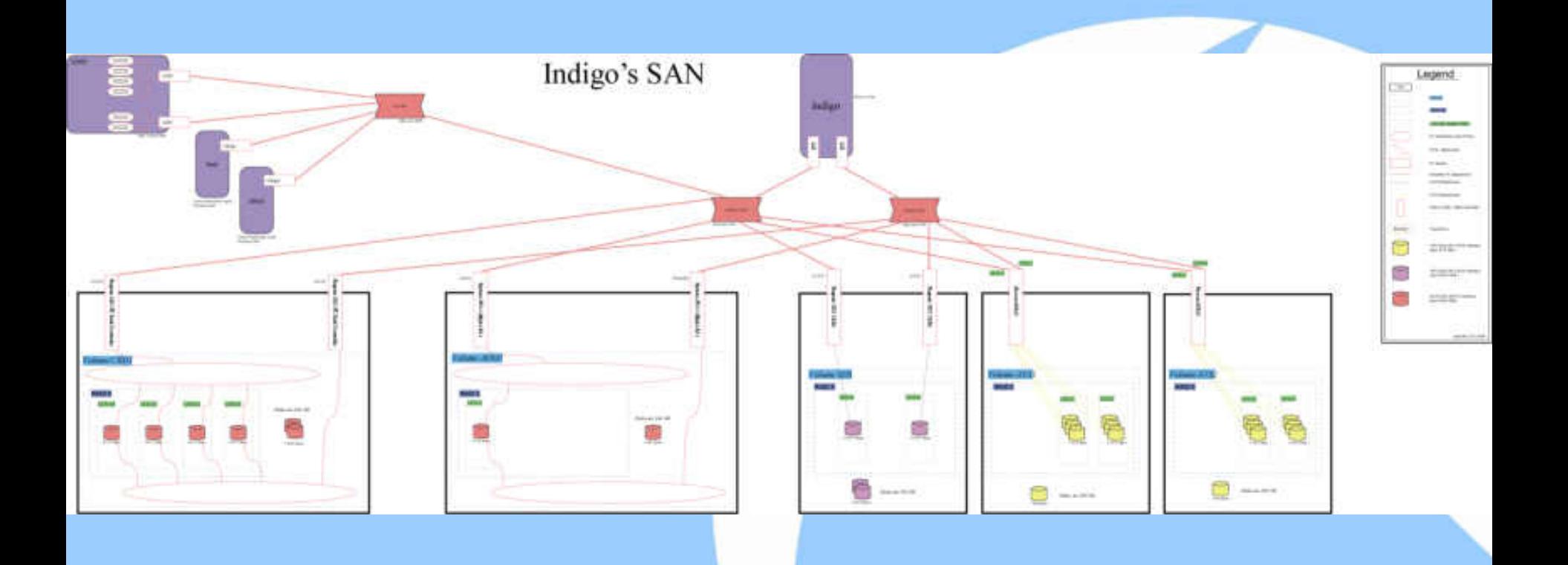

What is the most important thing to know about this diagram? *This thing is mostly air And somehow, those black boxes and red lines must be important*

- $\checkmark$  Notice the consistent use of color to distinguish between drive attachment: Fibre Channel, SATA, and ATA
- $\checkmark$  You can kind of tell which trays are dual-attached and which aren't
- But the fact that the drives inside a tray are connected via one (or two) Fibre Channel loops, while initially interesting, turned out not to be important ■ What a fabulous waste of space

*I predicted that I would need to learn more about the internal workings of a tray, in order to trouble-shoot future problems, and so left myself space to grow … but ended up not being involved again in this device's exploits*

#### **Diagrams evolve as your understanding deepens and your needs change**

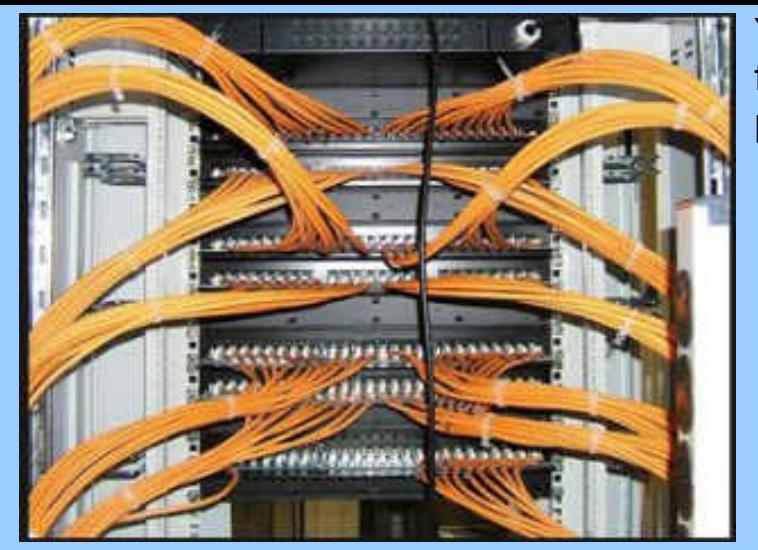

You can pay up front, or you can pay later

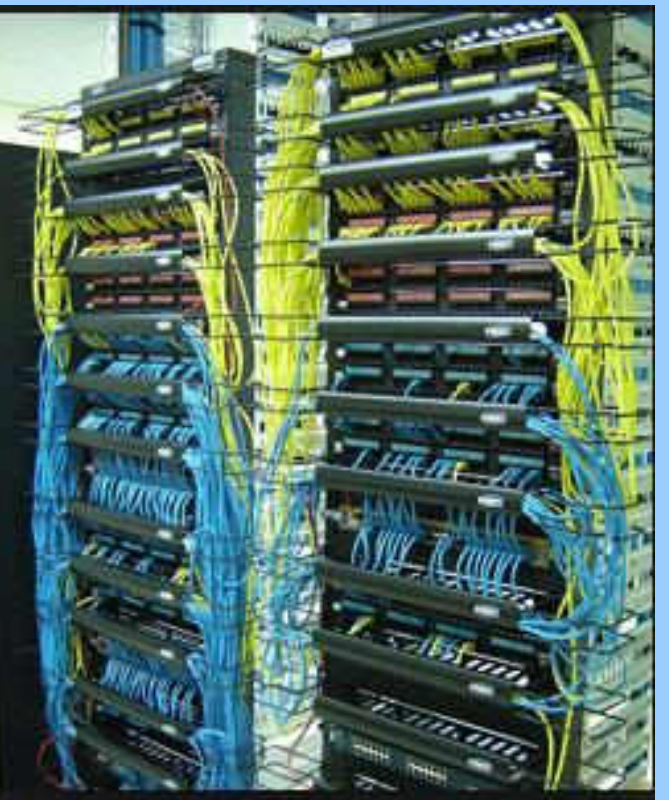

Paying up front is hard, but you save money in the long run

Skilled physical layer people are hard to find and worth their weight in gold. Look for folks coming from the telco and submariner spaces

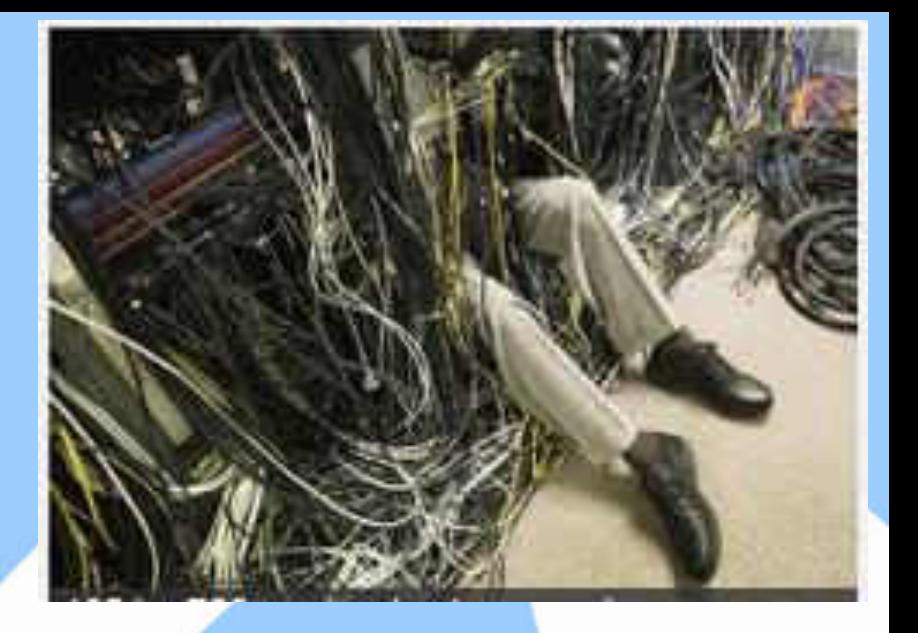

If you pay later, you pay with (exorbitant) interest This is *Technical Debt*

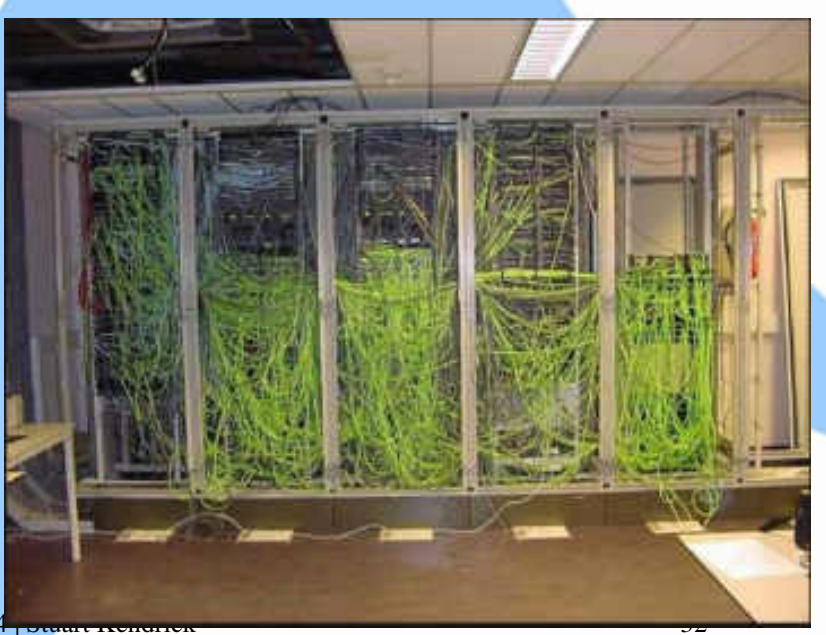

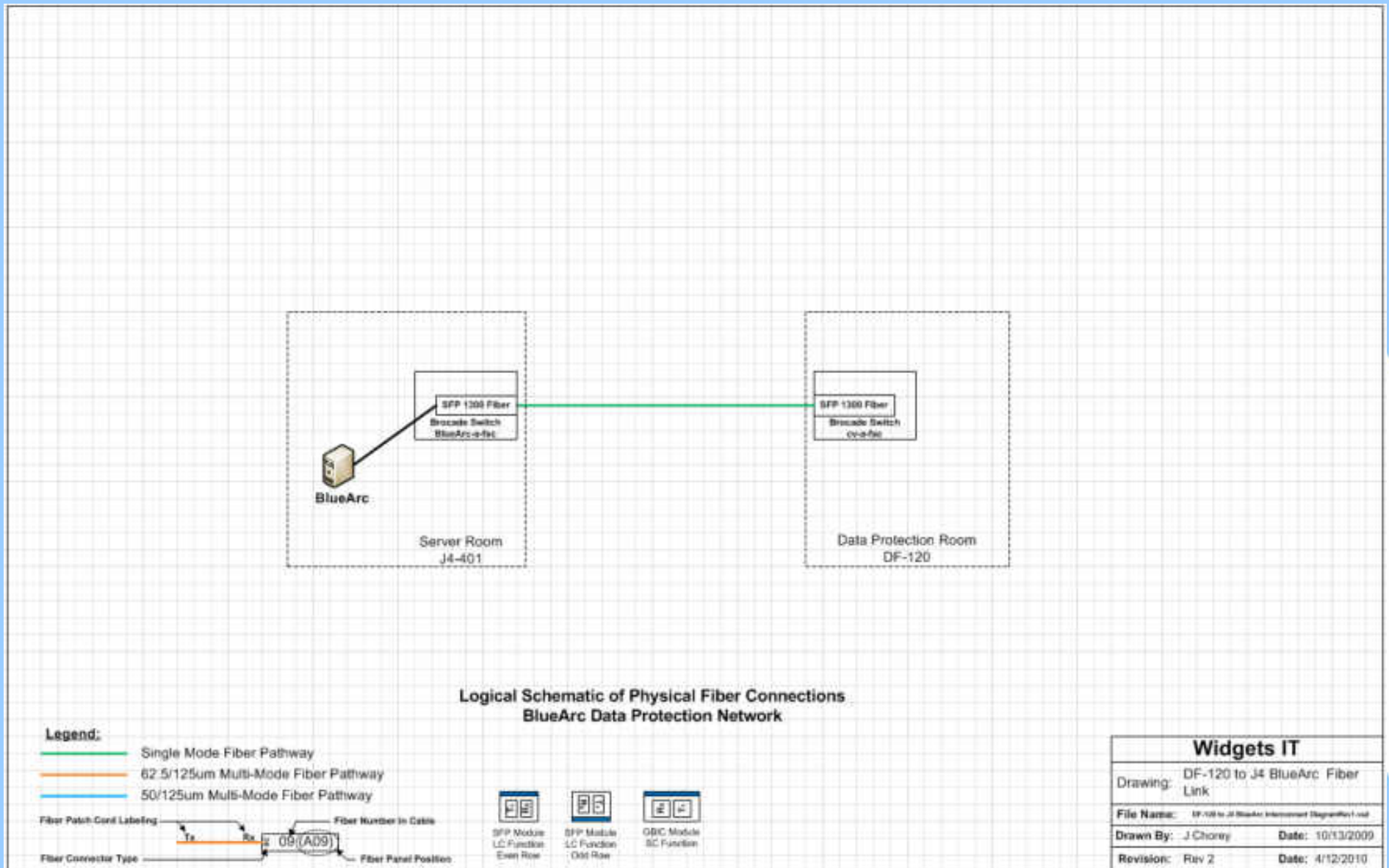

One little fiber optic link between the Server Room and the Data Protection Room How hard can it be?

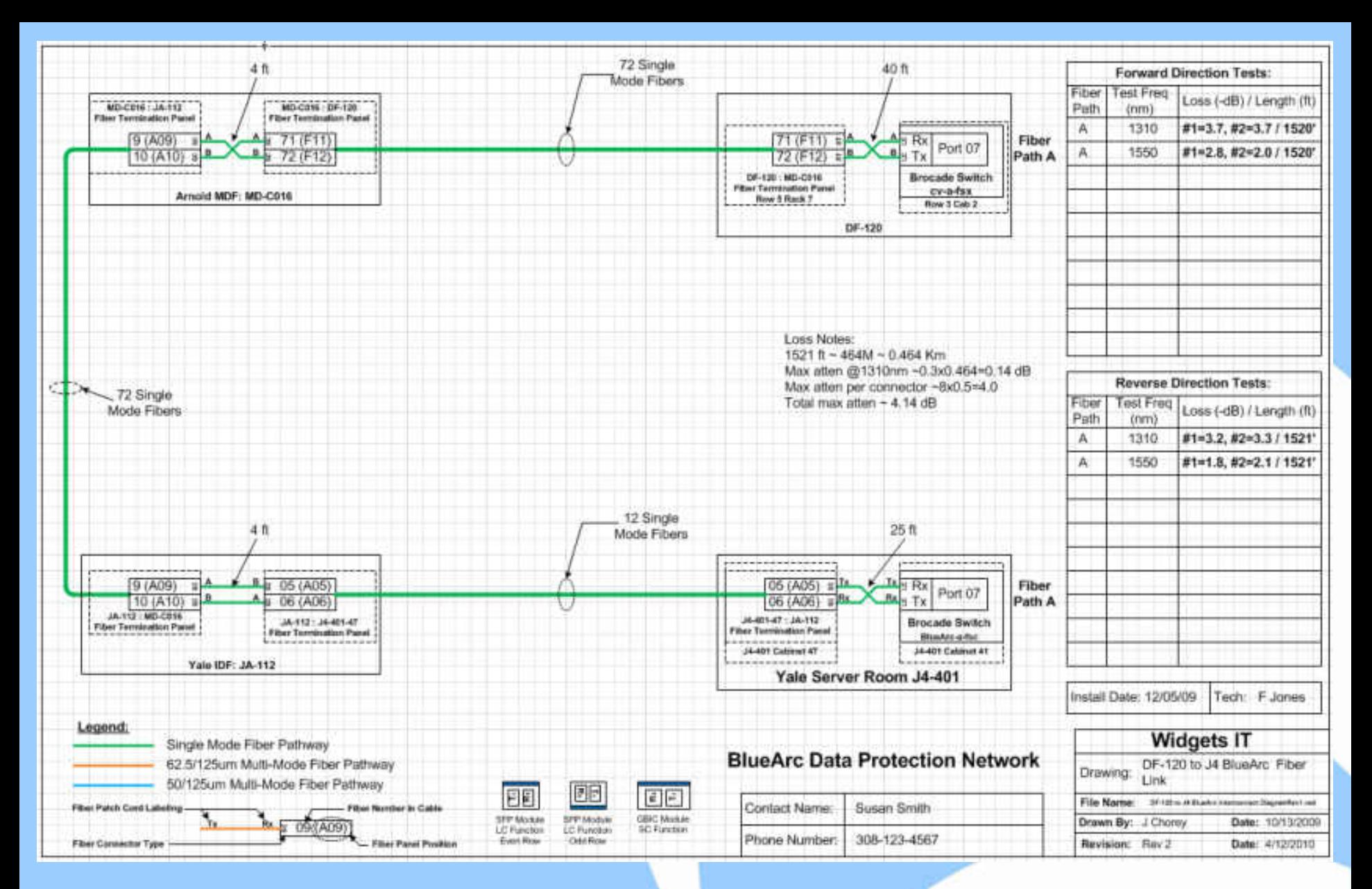

### This is what it takes to earn the moniker *Skilled*

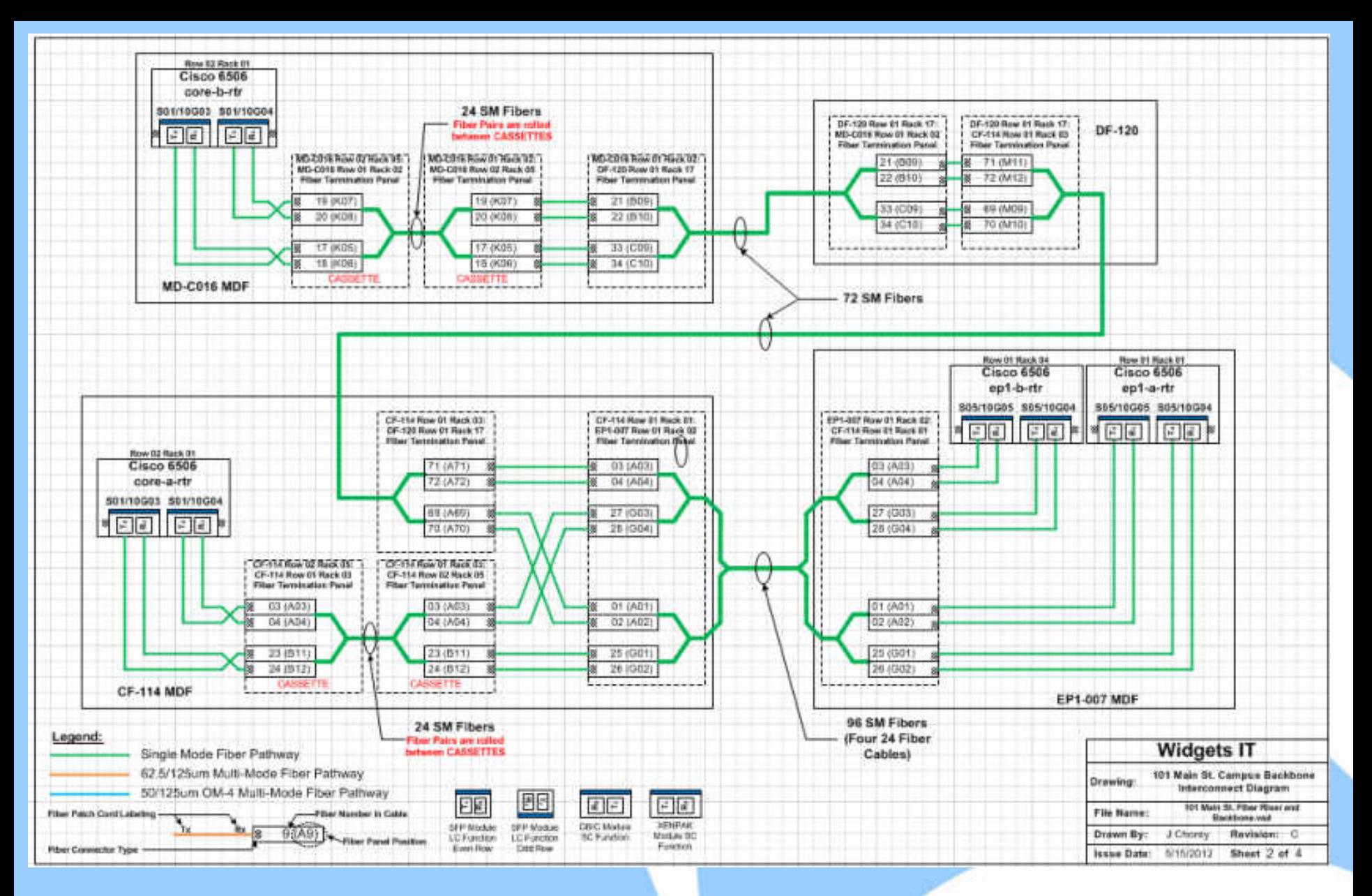

Here tracking the connections between the two campus core routers and the two E Building routers

#### Widgets Outside Glass Cabling Plant

Adelaide Gladstone Yahoo Valley Smith 1144 Main St. 1616 Main St. Hendick Kids Mirage Alistair South on Smith St. ISP Gould Bloedel North on Smith St. Widgets Glass Ring 72 72 48 48 24 12 4  $\overline{12}$ 12  $+2^{-}$ 24 12 Harnakan 144 144 96 96 96 24 Single-mode fiber optic cable Multi-mode fiber optic cable 617 Main St. 48 Thomas 144 72 1201 Broad St. 24 4 Peter Griffith House 12 12 Eckart 96

2014-06-15 Diagramming IT Environments | Sharkfest 2014 | Stuart Kendrick 36

What is the most important thing to know about this diagram? *Some of those buildings sit on a diamond … well, ahh … I guess … a ring Which means that those buildings are hardened against fiber cuts*

- This diagram shines at telling you what happens when a fiber conduit gets cut
- $\checkmark$  And you can tell how many raw strands you have running between buildings

#### **Some diagrams have a narrow focus: that's OK, particularly if they tell the story clearly**

## **OK, let's get serious**

Major jump in expertise here

*The cabling diagrams we just saw were drawn by an IT professional with ~40 years experience. He dumbed down his CAD templates into Visio so that the rest of us could contribute – we have dozens of these diagrams now, hopefully more on the way*

I'm headed toward showing off the best I have to offer: twenty years working in one environment, nearly two decades of developing and evolving the 'LAN/MAN Map'

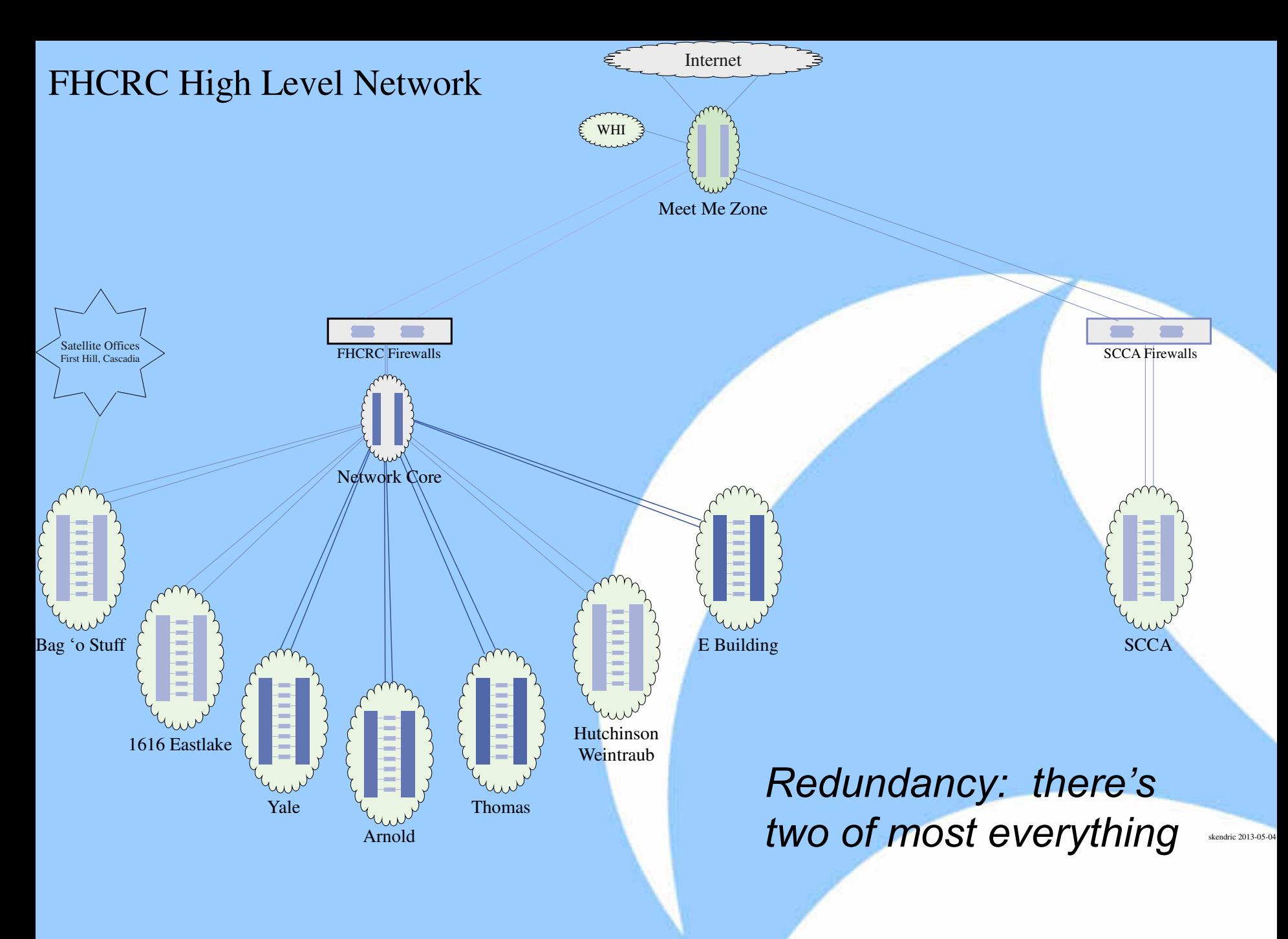

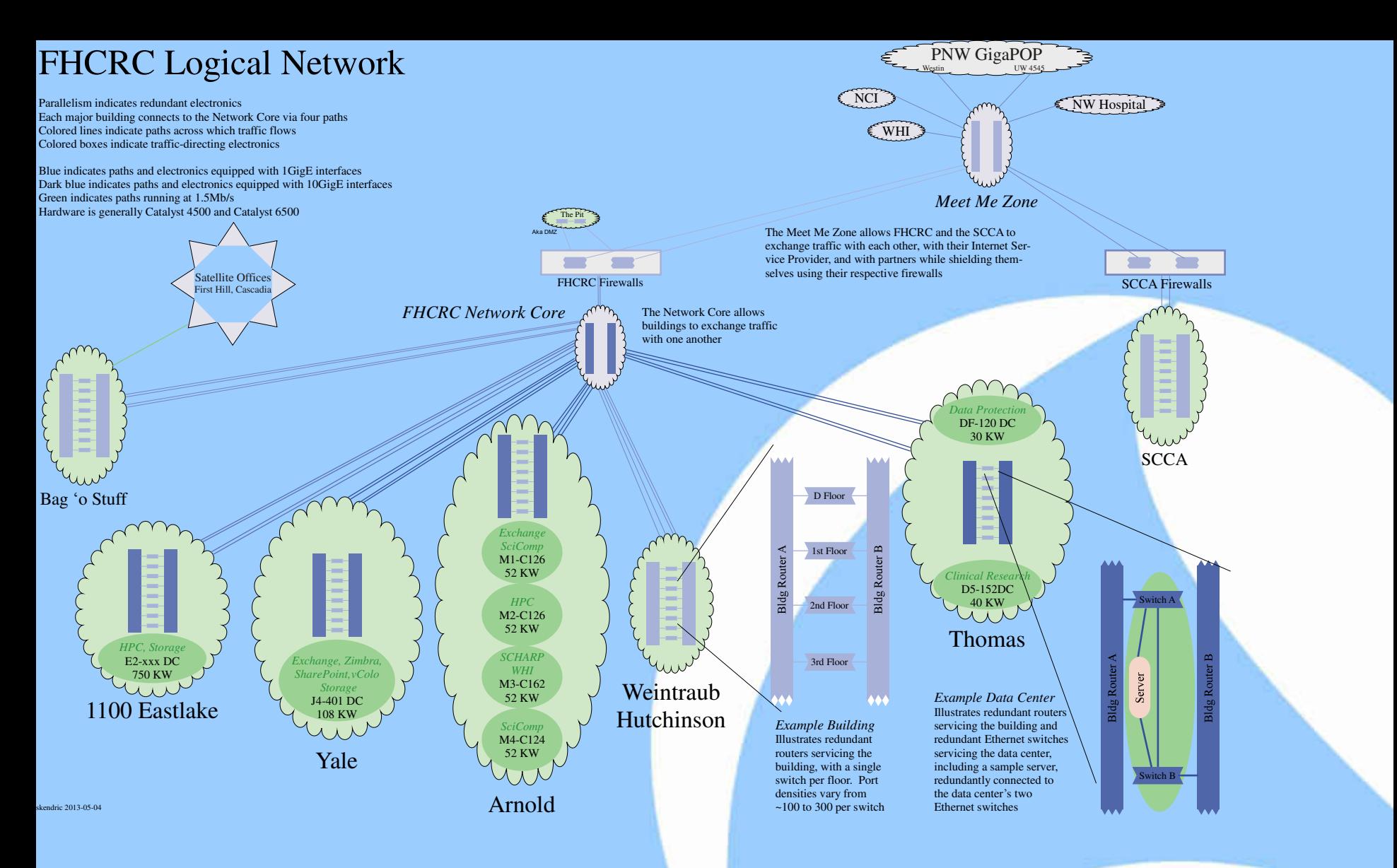

*Same as the last one … but with a little more detail, plus explanatory text*

### **How to densify**

So the last several diagrams might be suitable for management … but hardly useful for techs

We want:

- IP addresses to ping
- 10Mb | 100Mb | 1GigE | 10GigE
- How much throughput do I have between location X and location Y?
- A sense of physicality ... the location of data centers and even key servers
- The service providers, circuit IDs, NOC telephone numbers
- Security gear firewalls, IPS, proxies because they break things
- Where's the weird stuff? The hacks, the one-offs, the complicated parts?
- Where is the creaky stuff degrading, overloaded, fragile?

#### **And above all, relationships – how this chunk depends on that other chunk**

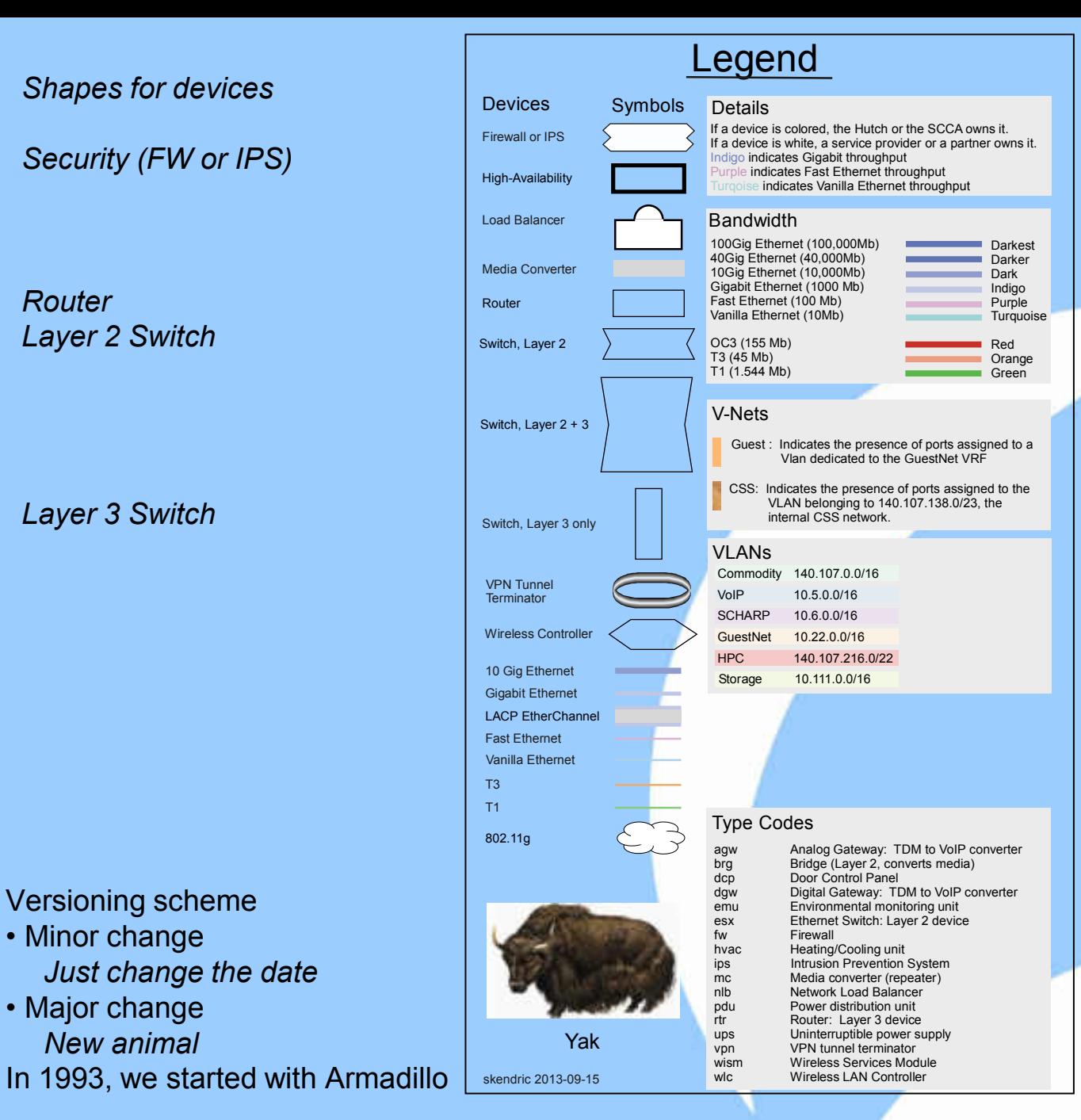

#### *Color for throughput*

- *Blue for GigE and above*
- *Purple for 100Mb*
- *Turquoise for 10Mb*
- *Green for T1*

#### *Shading for VLANs*

#### *Structured naming convention for infrastructure gear*

2014-06-15 Diagramming IT Environments | Sharkfest 2014 | Stuart Kendrick 44

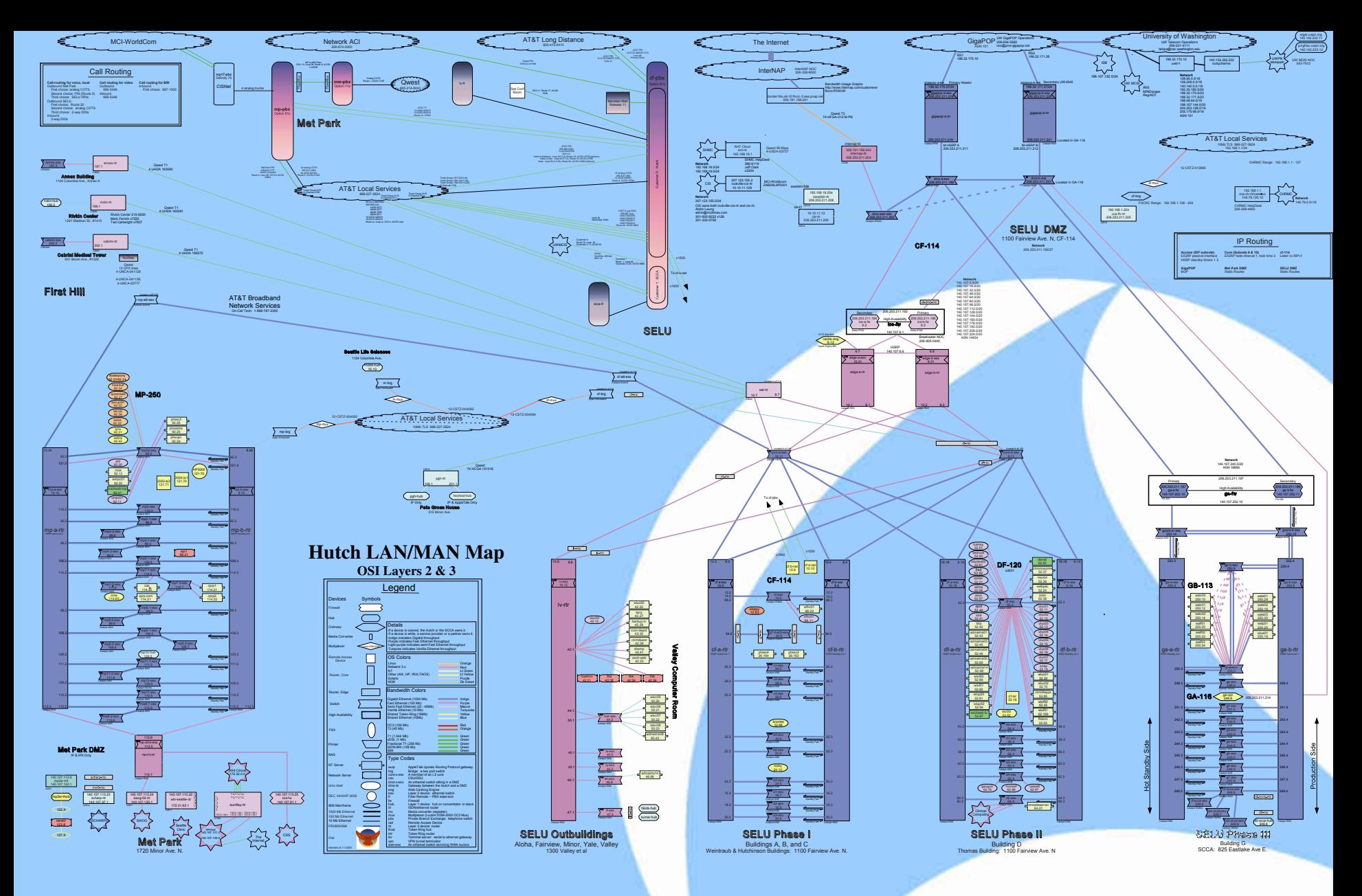

## This is Owl, circa 2001

2014-06-15 Diagramming IT Environments | Sharkfest 2014 | Stuart Kendrick 45

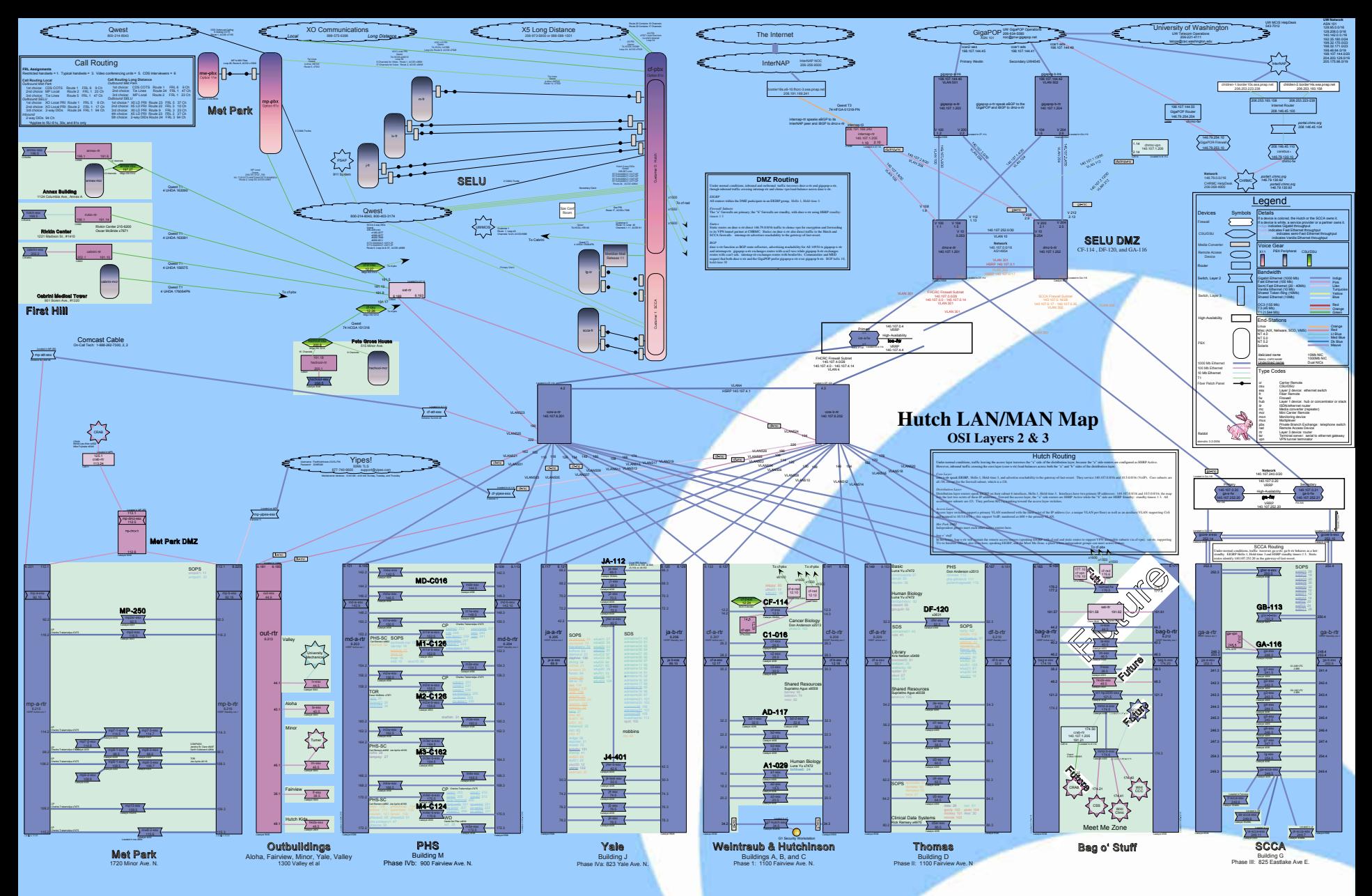

### This is Rabbit, circa 2004

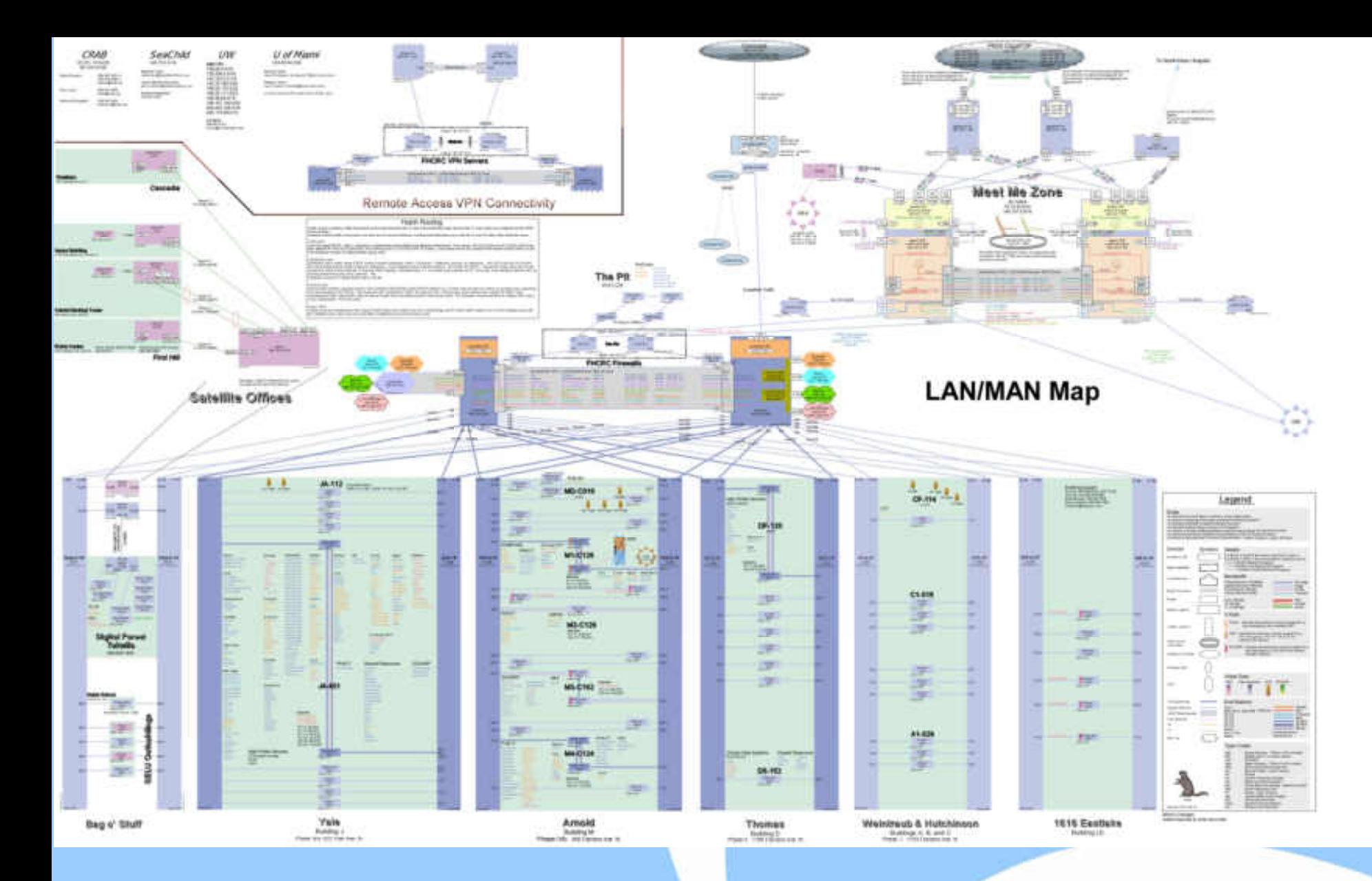

### This is Xerus, circa 2012

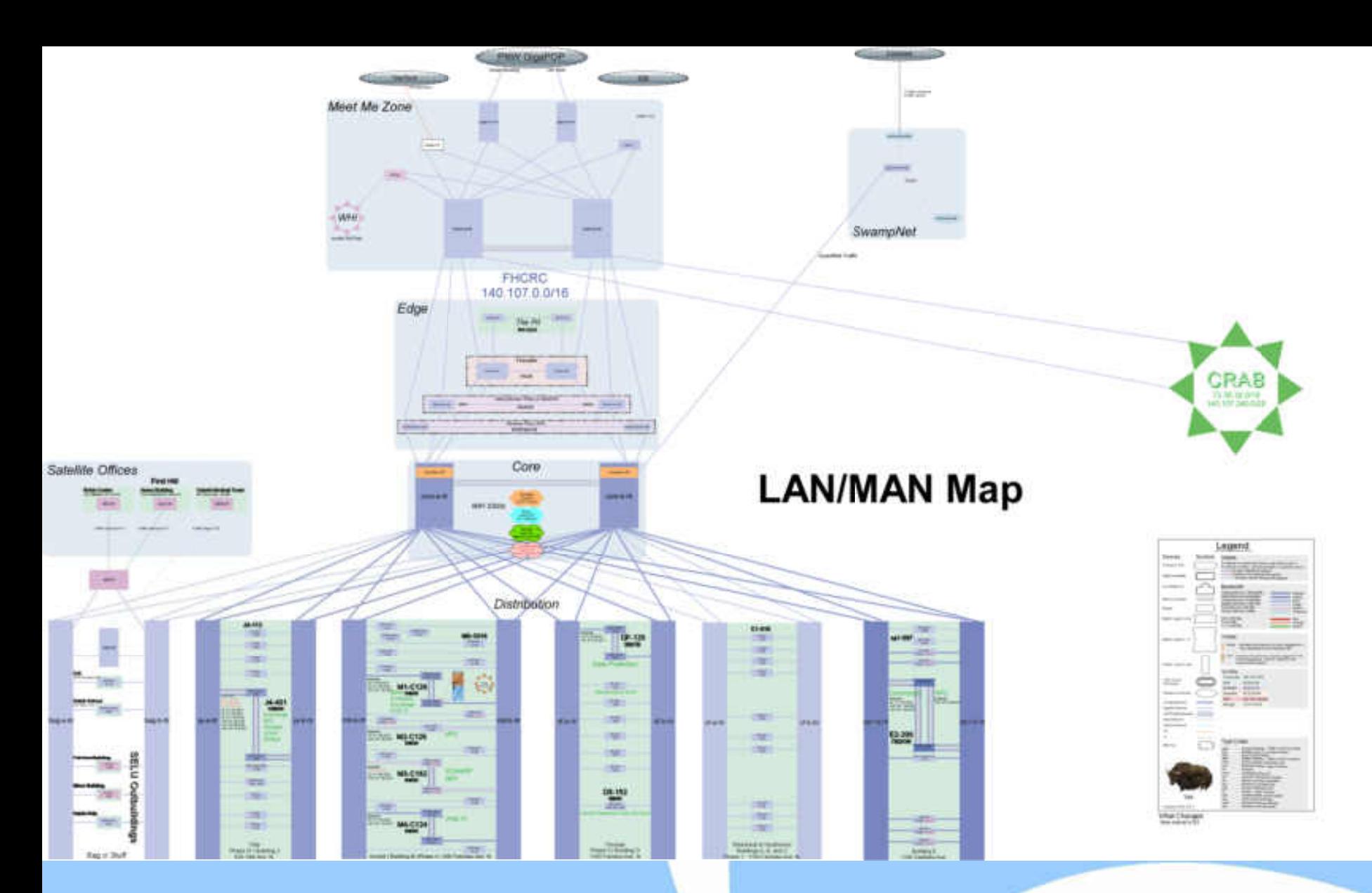

## This is Yak, circa Q4 2013

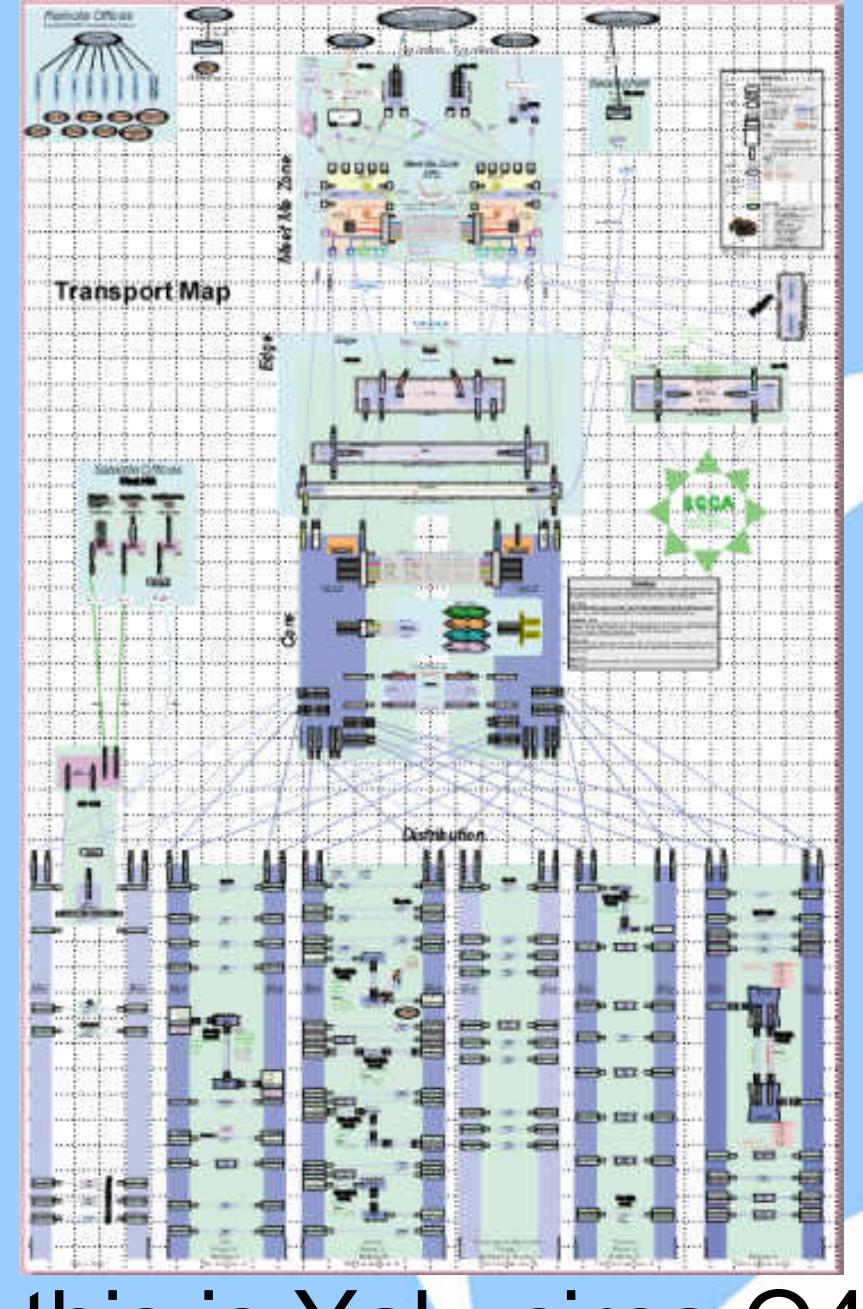

## And this is Yak, circa Q4 2013

2014-06-15 Diagramming IT Environments | Sharkfest 2014 | Stuart Kendrick 49

## **Complexity**

If you struggle to draw it, this is a sign that you're not smart enough to support it

*Debugging is twice as hard as writing the code in the first place. Therefore, if you write the code as cleverly as possible, you are, by definition, not smart enough to debug it.* --Brian Kernighan

Drawing feeds back into design – if you can't draw it, then perhaps you would be better off simplifying your design, giving up features in exchange for supportability.

*Increasingly, people seem to misinterpret complexity as sophistication, which is baffling - the incomprehensible should cause suspicion rather than admiration.* --Niklaus Wirth

I have seen diagrams communicate the costs of business decisions. Imagine this conversation with your CIO:

- *Yes, new Product A will deliver features xyz while old Product B does not*
- *But are you happy with the uptime of the Product B? No?*
- *Let's compare the diagrams – see how much more complicated Product A is?*
- *The technical folks warn us that Product A will be harder to fix when it breaks*
- *Are you OK with increasing downtime in exchange for features xyz?*

Diagrams give you a way to communicate risk upward, downward, sideways *Communication is a good thing*

2014-06-25 Diagramming IT Environments | Sharkfest 2014 | Stuart Kendrick 50

## **Nuggets**

When you step back, what do you notice first? Is what you notice first the most important message that you want your diagram to convey?

Building a diagramming culture took us a decade+

The deeper your content knowledge, the richer your diagrams

*As you progress, your understanding of technology deepens … so do your diagrams … your early diagrams will reflect your ignorance and errors … your later diagrams will reflect the profundity of your insights … you cannot short-circuit this process*

Don't waste pixels on anatomically correct icons

Consistency and a concise vocabulary supports densifying the information content

When things break – when you experience a major service disruption – return to your diagram: does your diagram explain what happened? If not, what can you add so that it does?

### **Practicalities**

In my experience, each diagram has one and only one owner *We encourage anyone to make changes; in practice, only the owner ever does*

### Create a map wall, where you post your diagrams

- *Posting the latest version as a PDF to a Web server supports trouble-shooting substantially (everyone can glance at the map without having to physically walk to the map wall) but is hard to maintain – only your most conscientious staff will publish the maps they own this way*
- *Senior staff will prefer to have their own private printed copies*

#### People vary in their reading and writing skills:

- *Some folks can neither read nor write*
- *Some folks can read maps but stumble when trying to produce them*
- *And some folks think in pictures and find speaking in this medium to be natural*
- *In my experience, trouble-shooting skill and map drawing go together*
- *Skilled trouble-shooters can sketch a model of the problem on the white board, even if they have never fired up Canvas or Visio*

#### Mechanics

- *Put your name on the diagram*
- *Keep a change log*
- *Archive old versions every now and then*

2014-06-25 Diagramming IT Environments | Sharkfest 2014 | Stuart Kendrick 52

## **Software Tips**

Visio implements smart connectors – very useful when you're moving boxes around and want those lines to move automatically *Cabling and org charts*

Visio makes it easy to waste space using anatomically correct icons *I recommend indulging that urge until you get sick of it … that's how I overcame my stencil addiction. It took me years to get clean.*

Canvas scales

- *sophisticated color control*
- *precise object placement*
- *efficient zooming*

Some day, I would like to take a class in each … I know I'm only barely touching their feature sets

## **You know you are succeeding when:**

Staff take copies of your diagram home with them when they are on-call

#### Your diagram rewards study

- *As you examine it, deeper and more subtle insights arise in your mind*
- *Sophisticated diagrams offer insights to the casual observer … and revelations to the studious*

#### Peers approach you with additions, corrections, and requests for enhancements

- *Every reasonably interesting diagram I have produced contains errors all the time … I built the big diagrams over many years, as colleagues found and fixed mistakes, and I introduced new ones*
- *And your peers complain when the maps you post on the wall are out-of-date*

#### Management ask their staff to drop you e-mail whenever they make changes

*This doesn't work well … as your peers often don't understand the diagrams well enough to know what changes you are drawing and which you aren't … but it is flattering*

#### Project sponsors require diagrams before allowing the project to close

*Well-intended, but I haven't seen this work – senior staff produce diagrams whether required to or not, junior staff don't have the skills and so produce content-free drawings which satisfy the sponsors but are not in fact useful in the field*

### **Thank You!**

#### **On-Line Resources**

[Rapid Problem Resolution](http://www.amazon.com/Rpr-Problem-Diagnosis-Method-Professionals/dp/1447844432) by Paul Offord LinkedIn [Protocol Analysis & Troubleshooting](http://www.linkedin.com/groups?gid=1116847&trk=hb_side_g) Group Old Comm Guy [http://www.lovemytool.com](http://www.lovemytool.com/)

#### **Trouble-shooting & Training Outfits Based Here (will travel for \$\$)**

James Baxter [http://www.packetiq.com](http://www.packetiq.com/) Daytona Beach, FL Tony Fortunato [http://www.thetechfirm.com](http://www.thetechfirm.com/) Toronto, Canada Chris Greer [http://www.packetpioneer.com](http://www.packetpioneer.com/) Central/South America Paul Offord [http://www.advance7.com](http://www.advance7.com/) London (international) Mike Pennacchi [http://www.nps-llc.com](http://www.nps-llc.com/) Seattle, WA Ray Tompkins [http://www.gearbit.com](http://www.gearbit.com/) Austin, TX

### **Conferences**

…

Sharkfest [http://www.sharkfest.org](http://www.sharkfest.org/) San Francisco, CA

**Follow-up** stuart.kendrick.sea {at} gee mail dot com This deck visible at<http://www.skendric.com/seminar>

2014-06-25 Diagramming IT Environments | Sharkfest 2014 | Stuart Kendrick 56